# **Good Pop-up Design**

#### Michael Dangermond, ESRI Mapping Center Team @MappingCenter

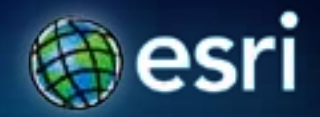

#### **Mapping Center Mission**

• **Demonstrated success of our customers in the areas of information design and presentation.**

## **"popups"**

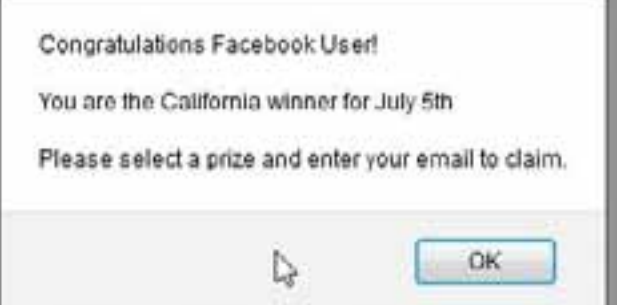

#### **What we mean by popups**

- **Provide interactivity**
- **Provide ways to learn more**

#### **When do you want to use popups?**

- **Less is more**
- **When you want to reveal more information besides the map surface to help people understand what it is you're trying to tell them**
- **If you were data what would you say?**
- **What story would you tell the map reader?**

#### **Popups in Arcgis.com**

- **New this January**
- **No code required**
- **Very easy to copy, set up, and share**

### **Don't go with the default**

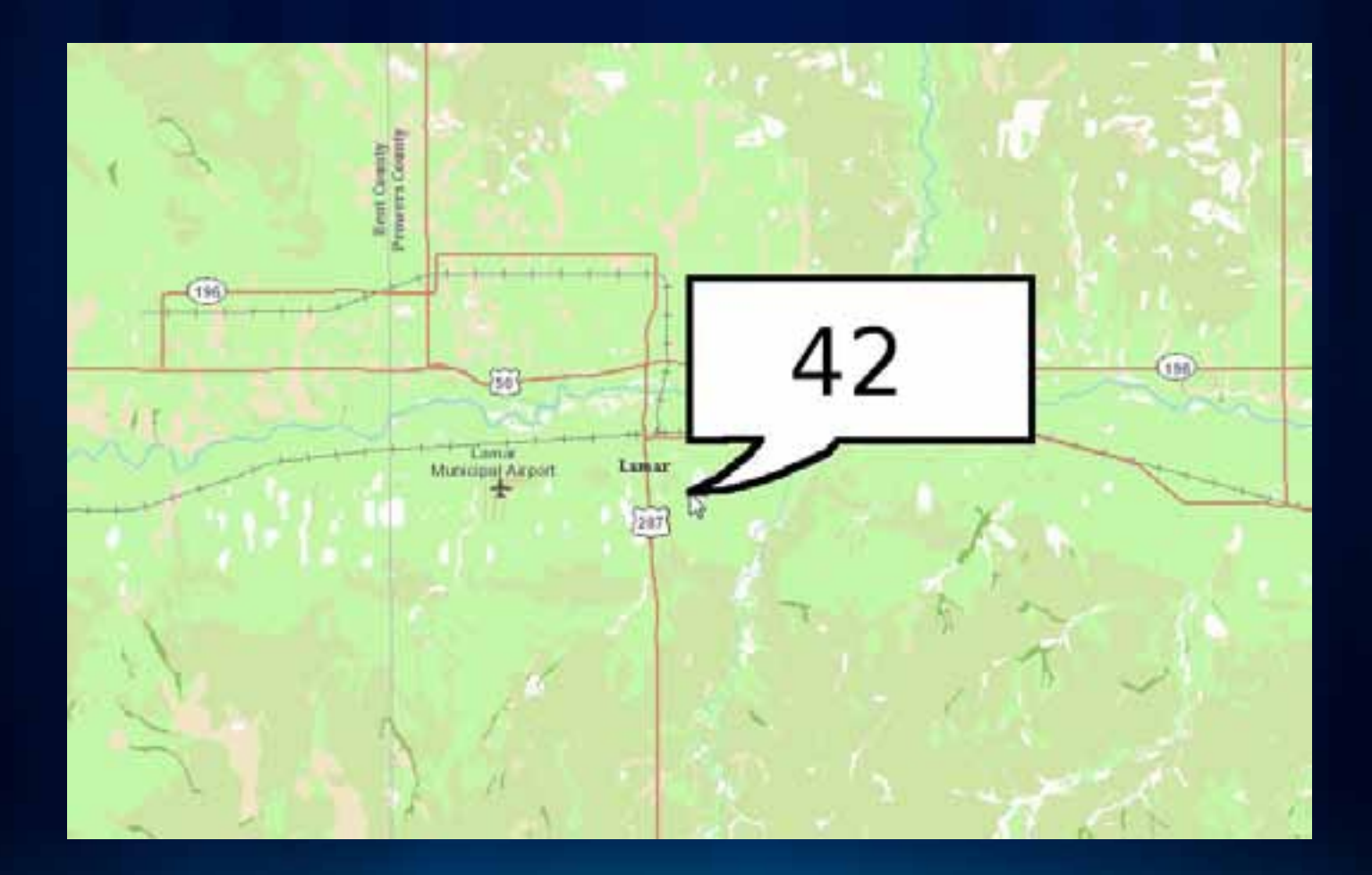

### **Information in Plain English**

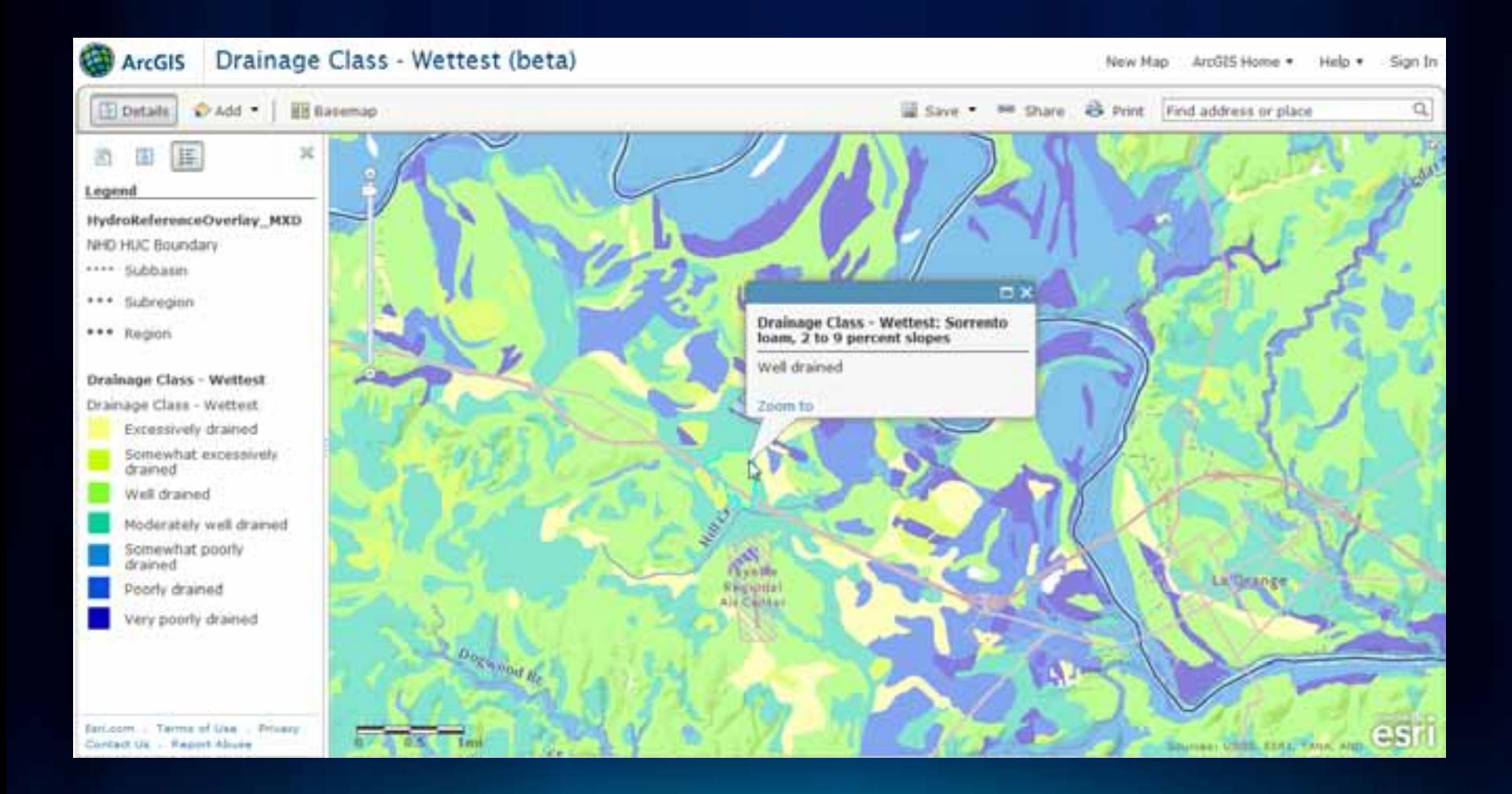

**Fulton Co** 

# **Making popups In arcgis.com**

Michael Dangermond

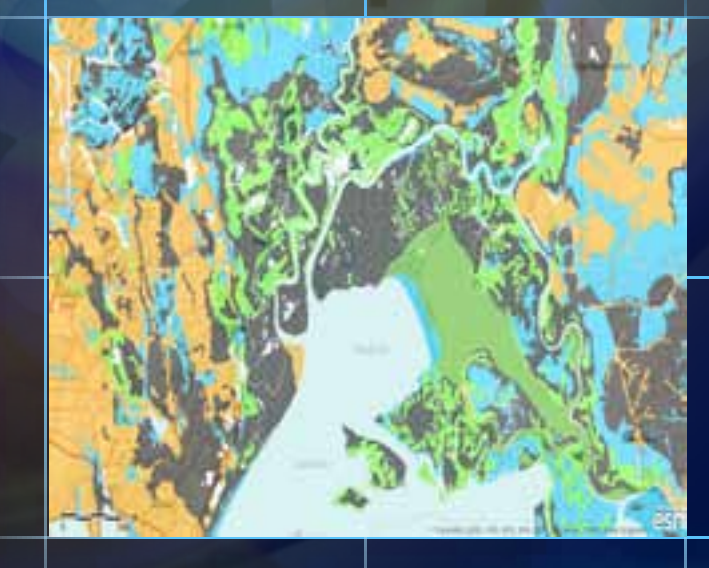

#### **Popups for web applications**

- **All the web's resources are at your disposal to show information**
- **However the infowindow seems to be the default choice for popups**
- **Infowindow appears to be the only way to present other interactive stuff on your map, but it isn't**

### **The infowindow habit**

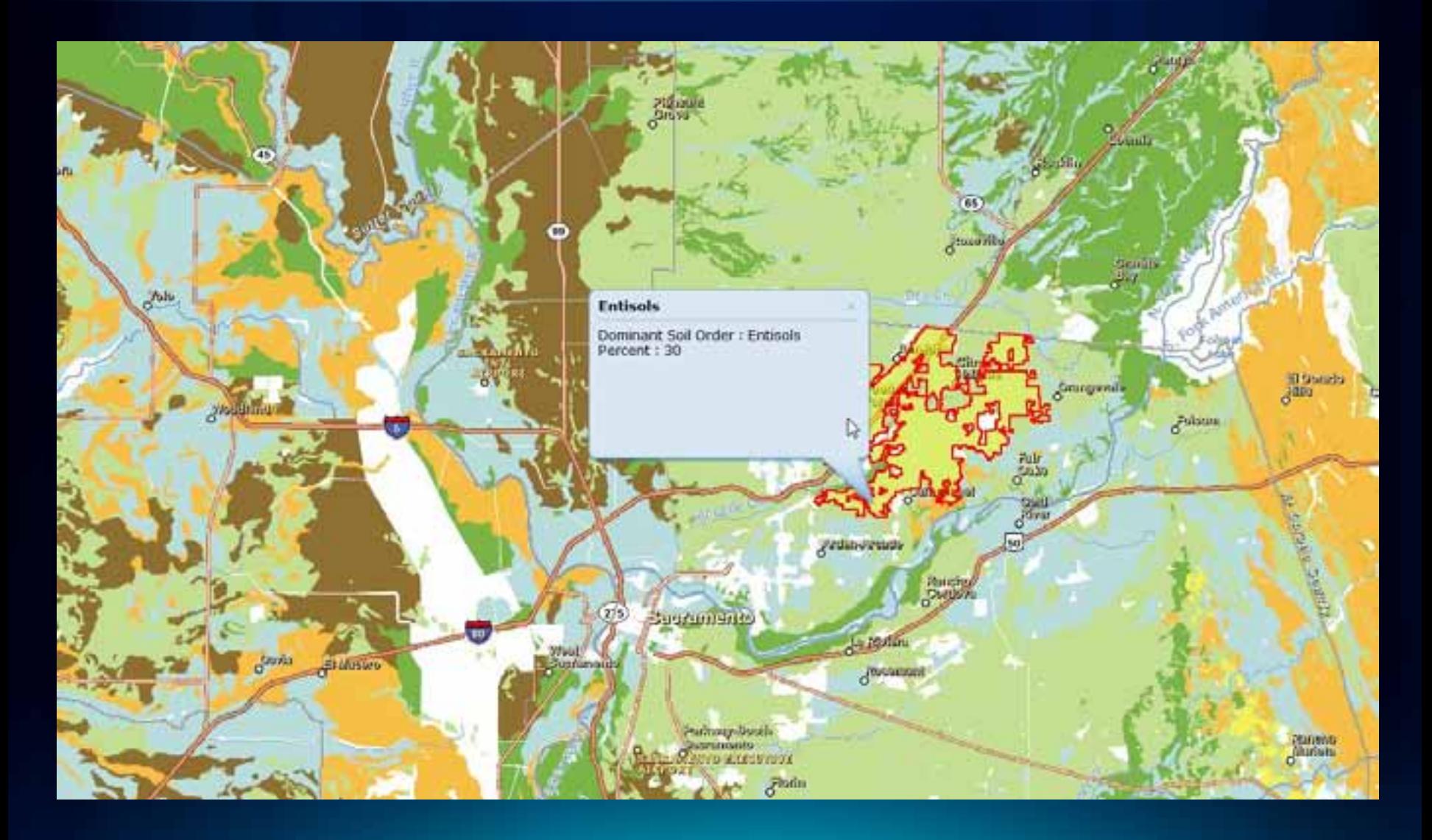

#### **Formatting the infowindow makes a big difference**

- **Use HTML to put your infowindow data into a table**
- **Use HTML tags to embolden some text to make it easier to read**
- **Provide links to other resources in your infowindow**

#### **Formatting the infowindow and CSS**

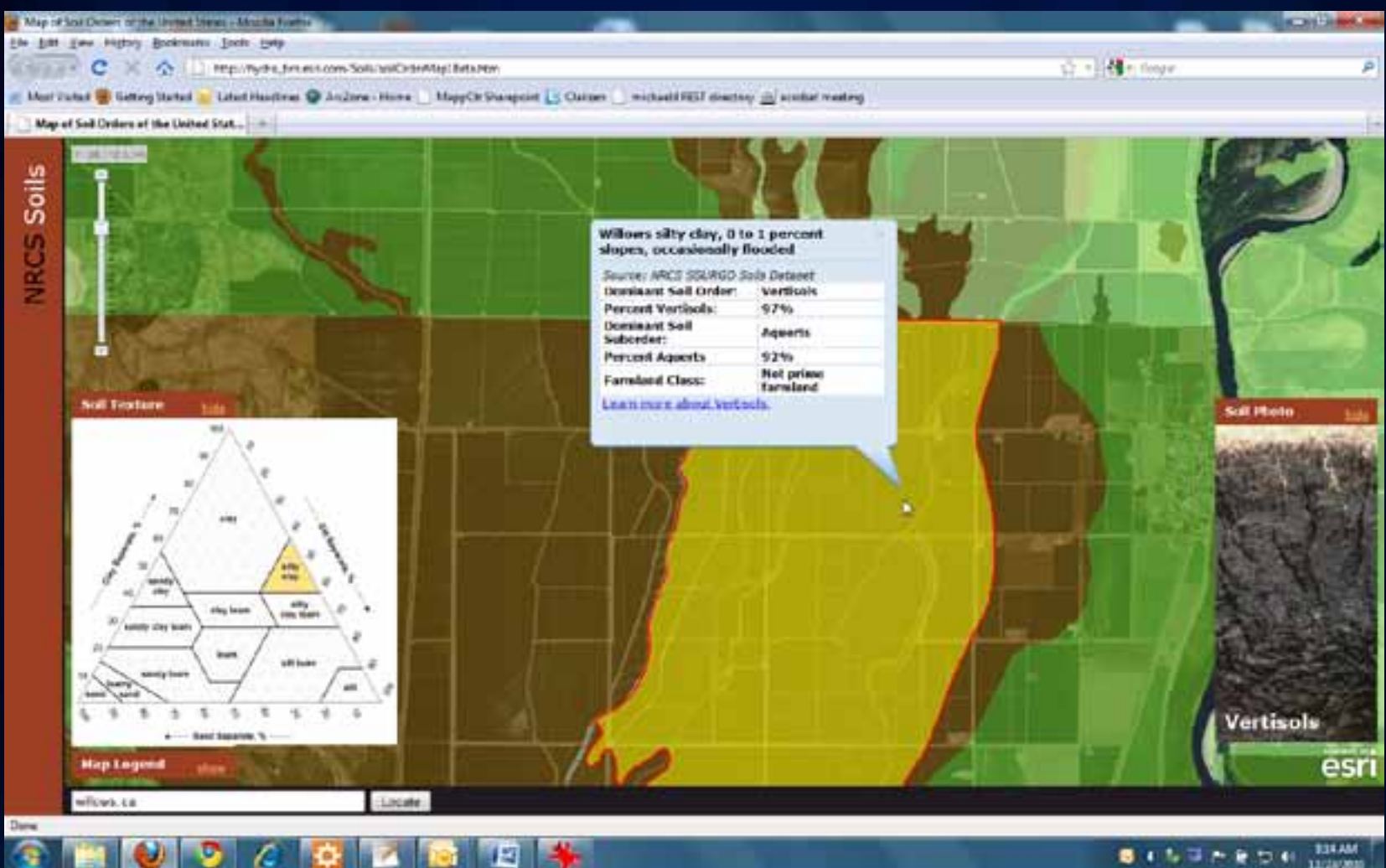

医间歇强性瘤 **2016** 12/21/2020

### **Example showing 'popups' hidden with CSS**

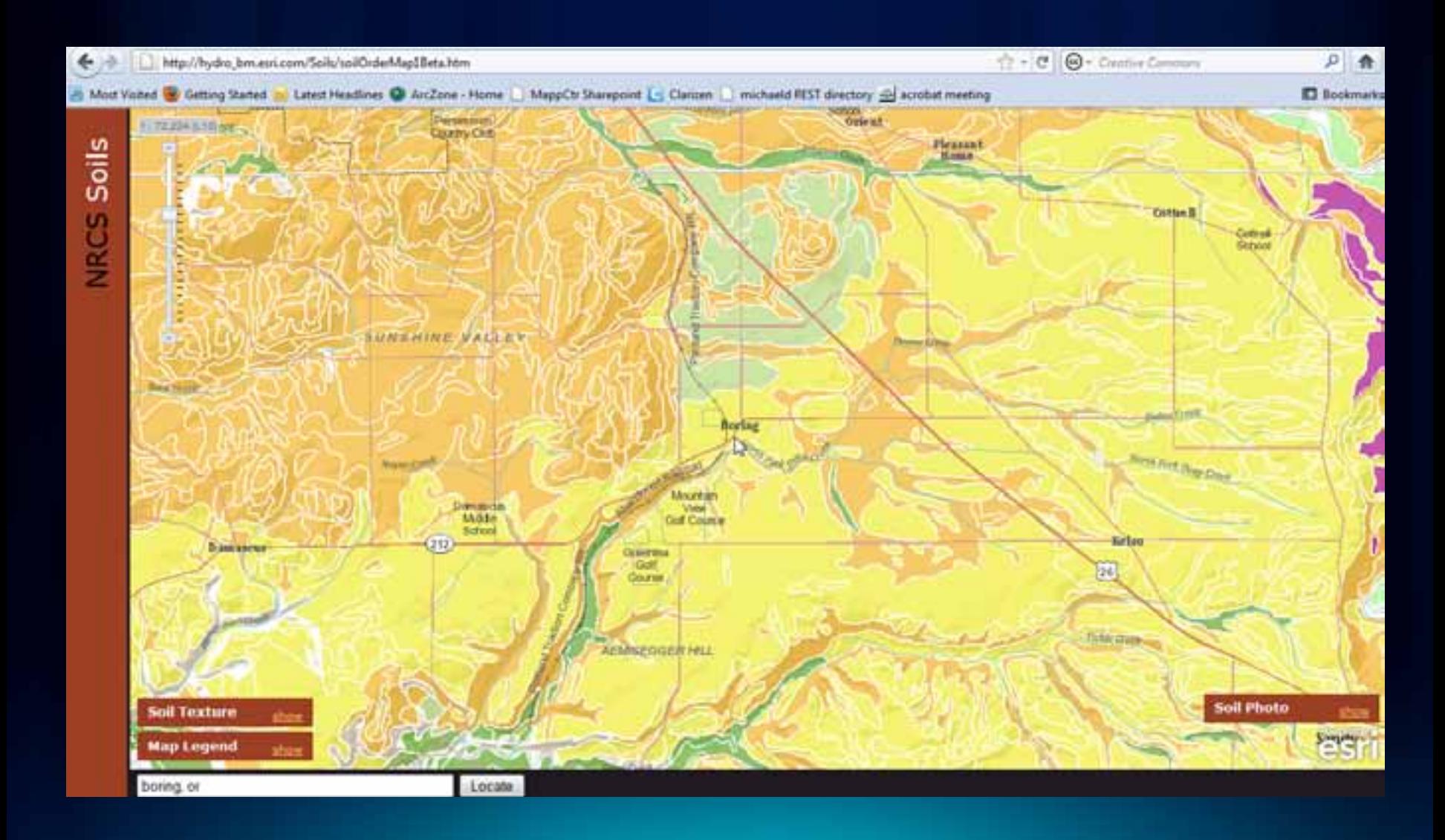

### **Example showing 'popups' revealed using CSS**

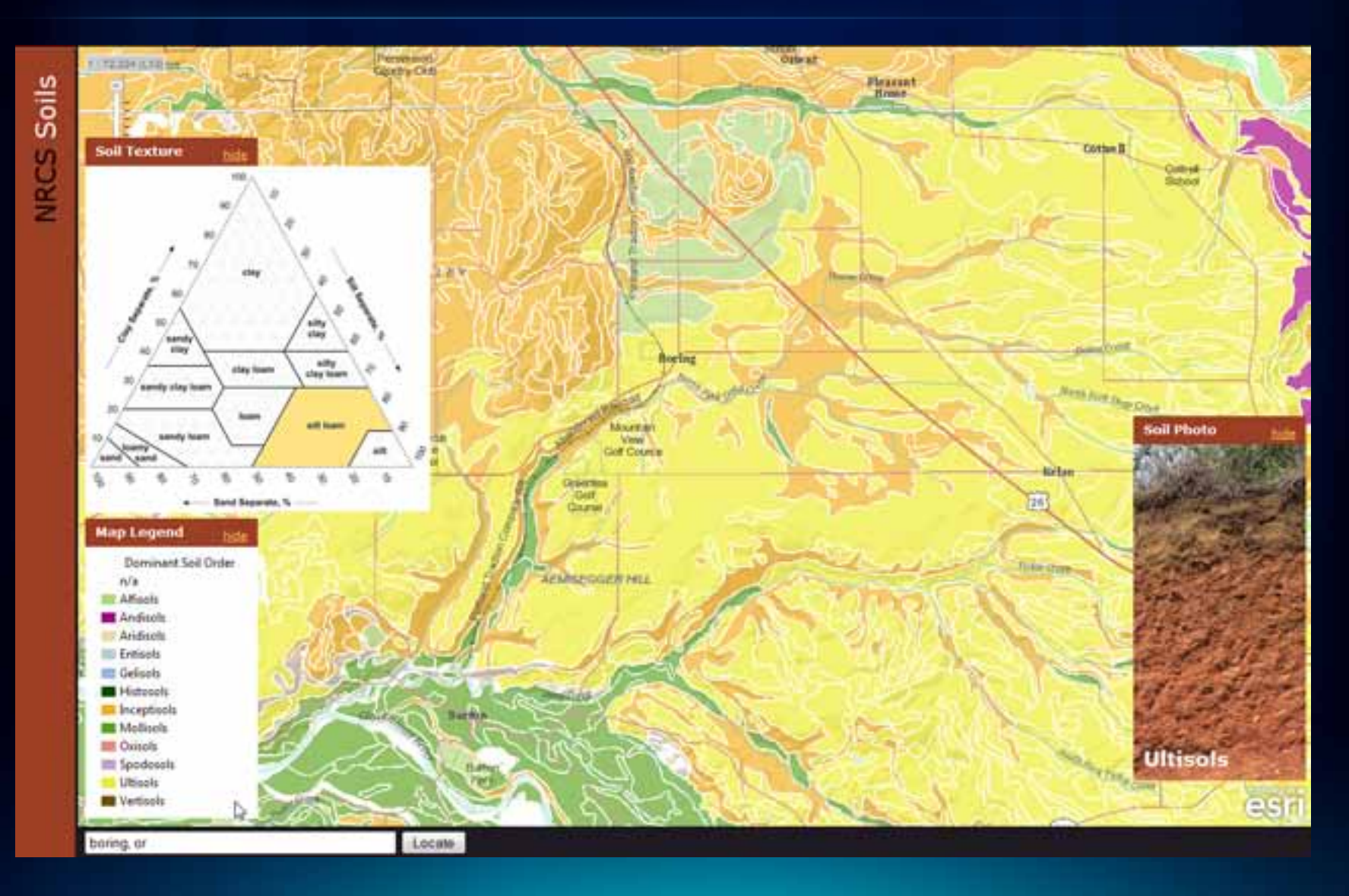

**Fulton Co.** 

# **CSS in the esri Soil Web Map**

Michael Dangermond

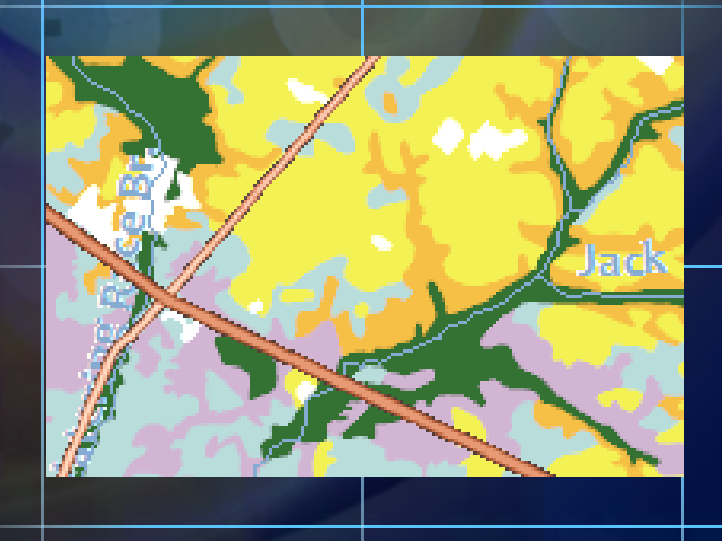

-0

п

n

**esri beta Web Soil Map code and URL**

• **hydro\_bm.esri.com/Soils/soilOrderMap1Beta.htm**

### **Dojo charting and animation**

- **The esri High Water Map**
- **Dojo charting**
- **Animated popup appearance**

#### **One example of dojo charting in JavaScript**

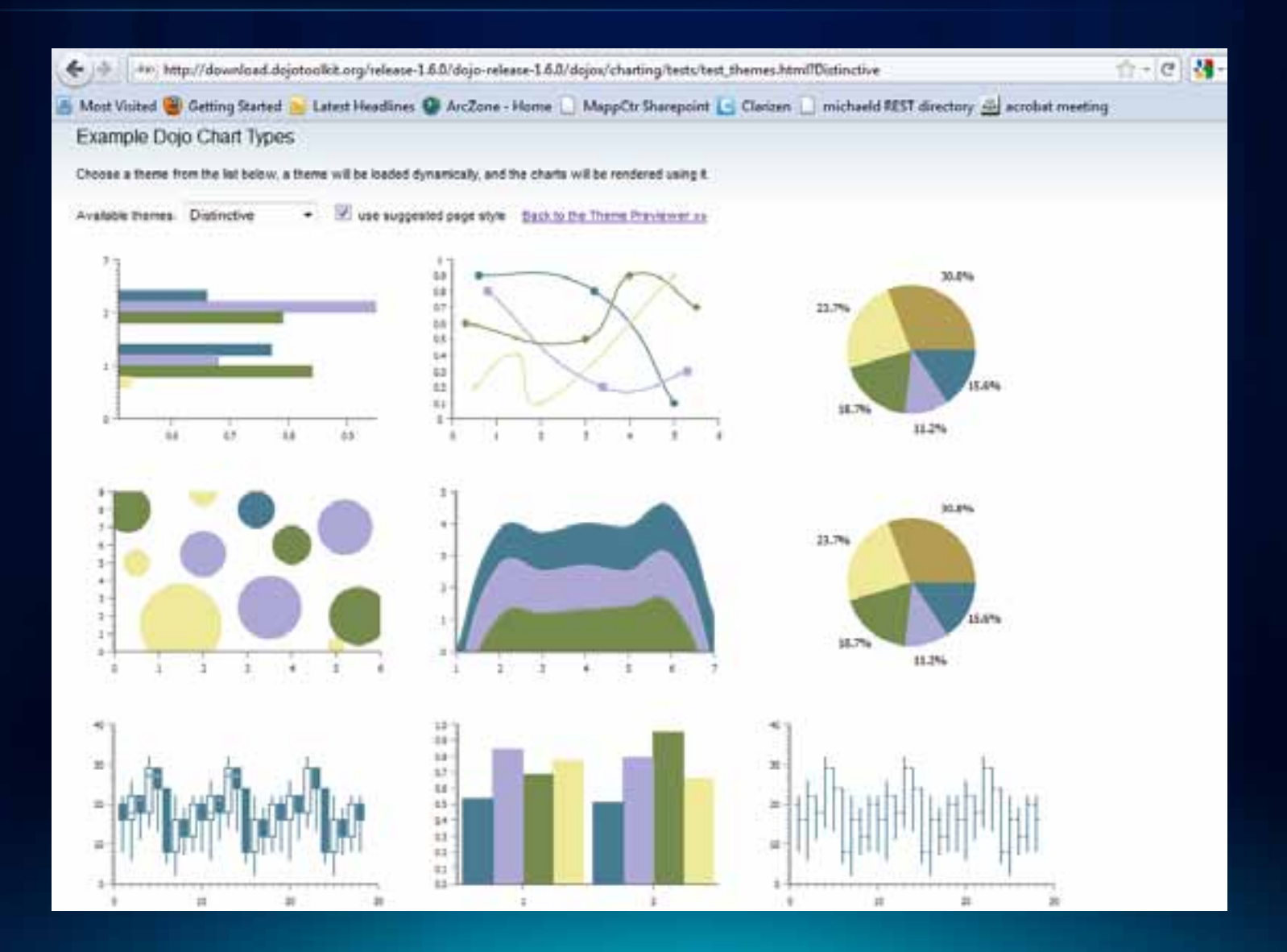

**Fulton Cou** 

# **High Water Map Demo**

#### Michael Dangermond

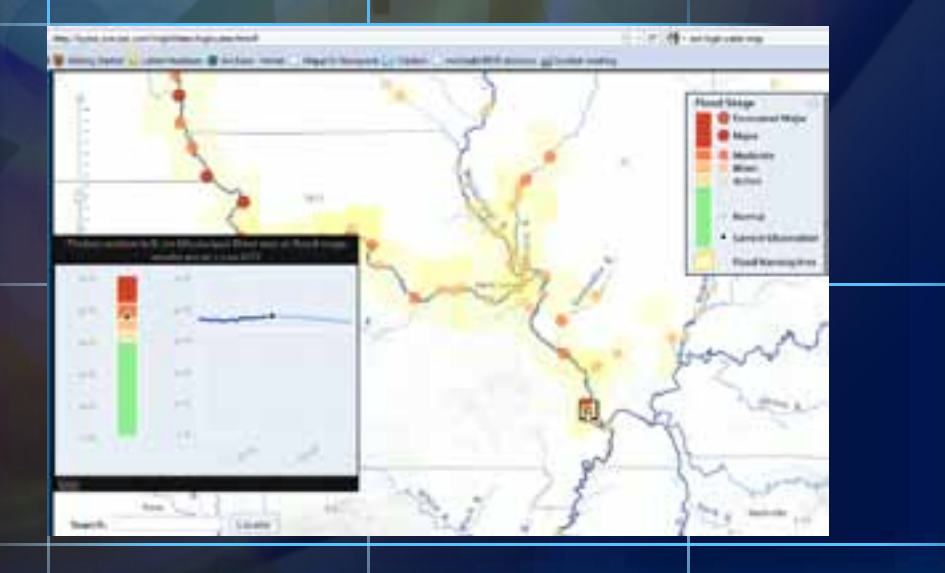

ma

п

n

### **After UC: the ArcGIS Resource Center**

- **<http://resources.arcgis.com/>**
- **[mdangermond@esri.com](mailto:mdangermond@esri.com) @dcarto**
- **<http://www.esri.com/sessionevals>**

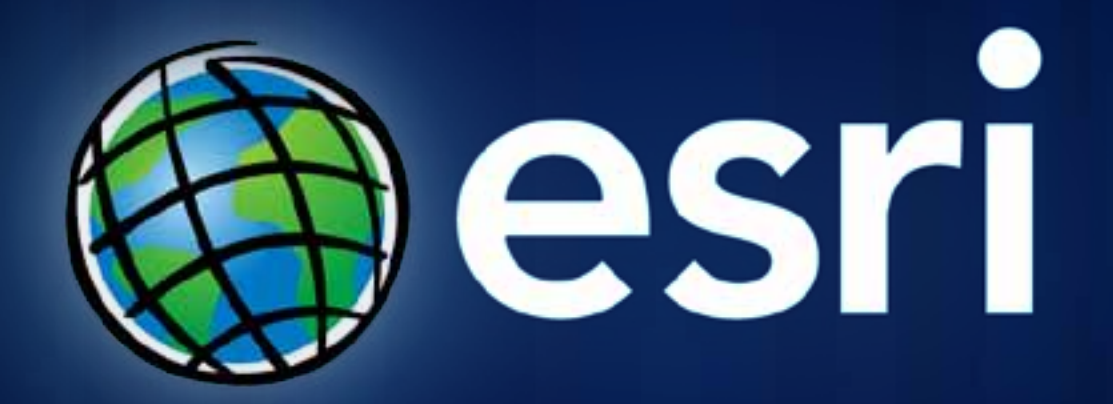